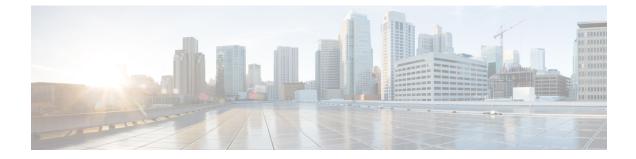

## PCP Policy Control Configuration Mode Commands

The PCP Policy Control Configuration Mode is used to manage PCP policy control related configurations.

| <b>(</b>      |                                                                                                    |
|---------------|----------------------------------------------------------------------------------------------------|
| Important     | This configuration mode is customer specific. For more information, contact your Cisco account representative             |
| Command Modes | Exec > ACS Configuration > PCP Configuration > Port Control Protocol Service Policy Control Configuration                 |
|               | active-charging service service_name > pcp-service service_name > policy-control                                          |
|               | Entering the above command sequence results in the following prompt:                                                      |
|               | [local]host_name(config-pcp-policy-control)#                                                                              |
| <b>(</b>      |                                                                                                    |
| Important     | The commands or keywords/variables that are available are dependent on platform type, product version, and installed (s). |
| <b>(</b>      |                                                                                                    |
| Important     | For information on common commands available in this configuration mode, refer to the Common Commands chapter.            |
|               | • request-opcode, on page 1                                                                                               |
|               | • response-opcode, on page 2                                                                                              |

## request-opcode

This command allows you to configure various PCP Request Opcode options.

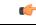

Important

This command is customer specific. For more information, contact your Cisco account representative.

| Product            | ACS                                                                                                    |
|--------------------|----------------------------------------------------------------------------------------------------|
|                    | NAT                                                                                                    |
|                    | PSF                                                                                                    |
| Privilege          | Security Administrator, Administrator                                                                                                    |
| Command Modes      | Exec > ACS Configuration > PCP Configuration > Port Control Protocol Service Policy Control Configuration                                                                                                    |
|                    | active-charging service service_name > pcp-service service_name > policy-control                                                                                                    |
|                    | Entering the above command sequence results in the following prompt:                                                                                                    |
|                    | <pre>[local]host_name(config-pcp-policy-control)#</pre>                                                                                                    |
| Syntax Description | [ no ] request-opcode [ announce   map [ filter   prefer-failure ]   peer<br>] +<br>default request-opcode [ announce   map   peer ] +                                                                                                    |
|                    | no                                                                                                    |
|                    | Deletes the specific PCP opcode settings.                                                                                                    |
|                    | announce                                                                                                    |
|                    | Configures PCP ANNOUNCE opcode to process Announce Request messages.                                                                                                    |
|                    | map [ filter   prefer-failure ]                                                                                                    |
|                    | Configure PCP MAP opcode to process MAP Request messages.                                                                                                    |
|                    | • filter: MAP opcode received with this option contains remote IP/port. Processing will be the same as MAP without option but NAT binding will be 5-tuple if remote port is non-zero or 4-tuple if remote port is zero.                                                   |
|                    | • <b>prefer-failure</b> : MAP opcode received with this option contains mapping IP/port which will be non-zero.<br>Processing will be the same as MAP without option but if NAT binding allocation fails with the suggested mapping IP/port, then error will be returned. |
|                    | peer                                                                                                    |
|                    | Configures PCP PEER opcode to process Peer Request messages.                                                                                                    |
| Usage Guidelines   | Use this command to configure various PCP Request Opcode options.                                                                                                    |

## response-opcode

This command allows you to configure various PCP Response Opcode options.

| Product | ACS |
|---------|-----|
|         | NAT |
|         | PSF |

| Privilege          | Security Administrator, Administrator                                                                                                    |  |
|--------------------|----------------------------------------------------------------------------------------------------|--|
| Command Modes      | $Exec > ACS\ Configuration > PCP\ Configuration > Port\ Control\ Protocol\ Service\ Policy\ Control\ Configuration$                                                                                            |  |
|                    | active-charging service service_name > pcp-service service_name > policy-control                                                                                                    |  |
|                    | Entering the above command sequence results in the following prompt:                                                                                                    |  |
|                    | <pre>[local]host_name(config-pcp-policy-control)#</pre>                                                                                                    |  |
| Syntax Description | <pre>response-opcode { map   peer } [ error { long life-time long_life_time   short life-time short_life_time }   success life-time succ_life_time ] + { default   no } response-opcode [ map   peer ] +</pre> |  |
|                    | default                                                                                                    |  |
|                    | Configures this command with its default setting.                                                                                                    |  |
|                    |                                                                                                    |  |
|                    |                                                                                                    |  |
|                    | Configures the lifetime for which Map mappings are available.                                                                                                    |  |
|                    | peer                                                                                                    |  |
|                    | Configures the lifetime for which Peer mappings are available.                                                                                                    |  |
|                    | error { long life-time <i>long_life_time</i>   short life-time <i>short_life_time</i> }                                                                                                    |  |
|                    | Configures the lifetime for long and short error cases, in seconds.                                                                                                    |  |
|                    | long_life_time and short_life_time must be an integer from 30 through 7200.                                                                                                    |  |
|                    | success life-time <i>succ_life_time</i>                                                                                                    |  |
|                    | Configures the lifetime for successful long and short cases, in seconds.                                                                                                    |  |
|                    | succ_life_time must be an integer from 30 through 7200.                                                                                                    |  |
|                    | peer                                                                                                    |  |
|                    | Configures this command with its default setting.                                                                                                    |  |
| Usage Guidelines   | Use this command to configure the PCP Response Opcode options.                                                                                                    |  |
|                    | Example                                                                                                    |  |
|                    | The following command configures the MAP opcode with lifetime for long and short error cases set to 600 and 30 respectively:                                                                                   |  |

response-opcode map error long life-time 600 short life-time 30